# Adapting Your Project: Making Changes Without Breaking Linux Distributions

Fernando F. Mancera Senior Software Engineer

1

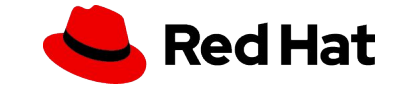

#### Introduction

▸ NetworkManager is distributed in plenty of distributions

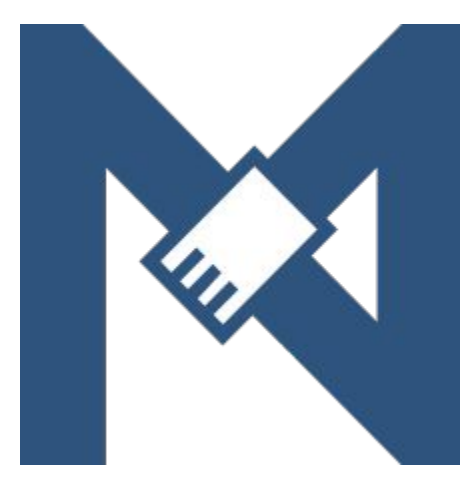

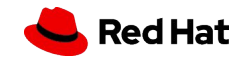

3

#### Introduction

- ▸ NetworkManager is distributed in plenty of distributions
- ▸ The importance of maintaining compatibility

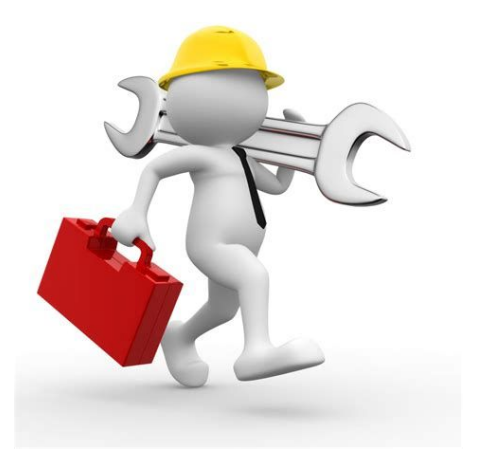

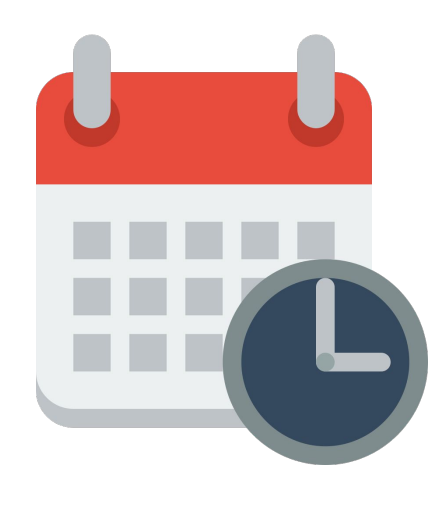

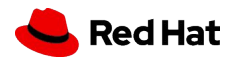

## Projects across distributions - challenges

▸ Distributions usually focus on a group of users.

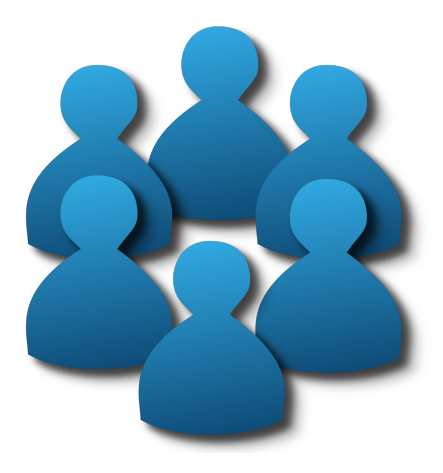

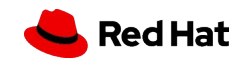

## Projects across distributions - challenges

- ▸ Distributions usually focus on a group of users.
- ▸ Releasing and versioning is hard

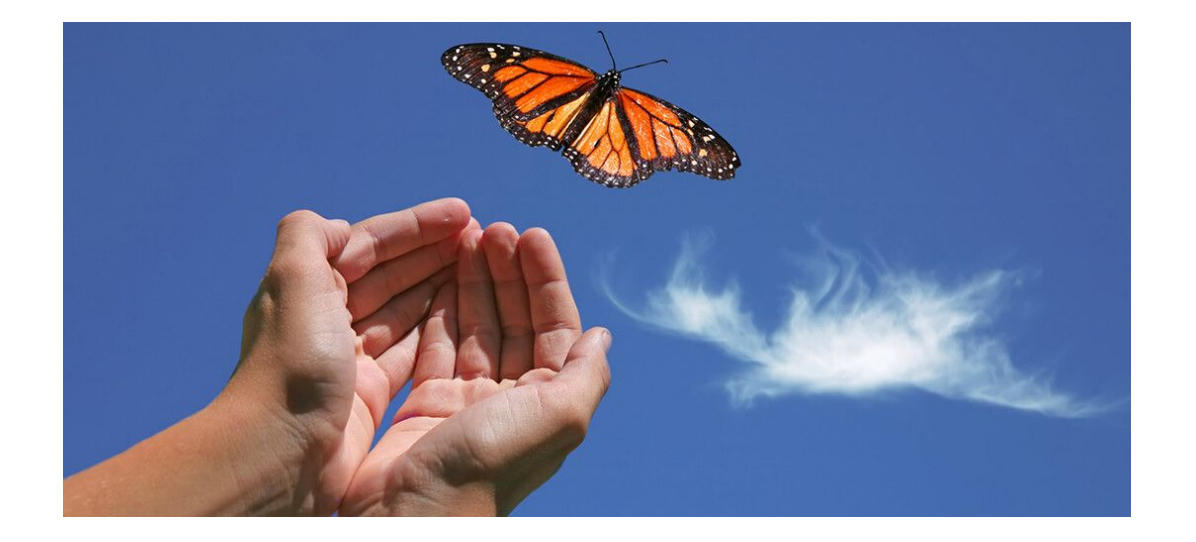

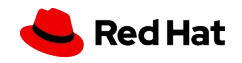

## Projects across distributions - challenges

- ▸ Distributions usually focus on a group of users.
- ▸ Releasing and versioning is hard
- ▸ Managing dependencies

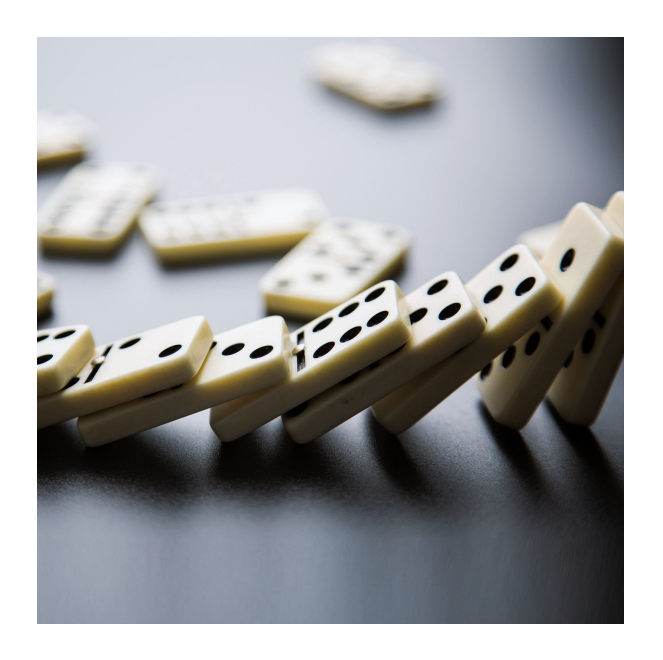

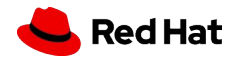

## Changes in behaviour without breaking distros

▸ They adopted your project because of a reason

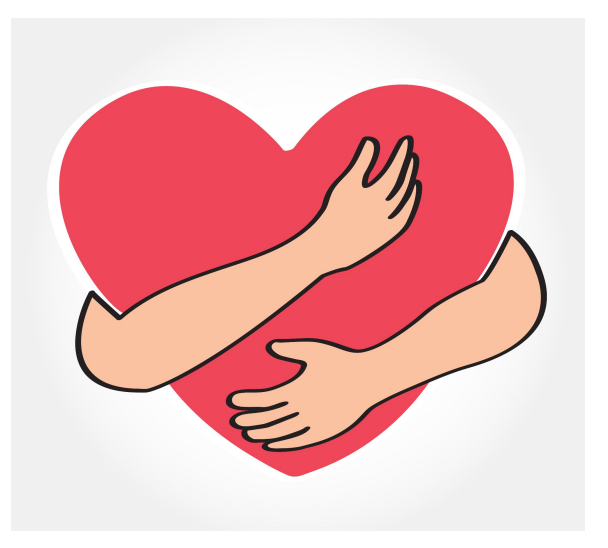

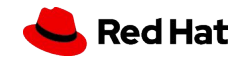

8

## Changes in behaviour without breaking distros

- They adopted your project because of a reason
- **•** Introduce the change as opt-in initially

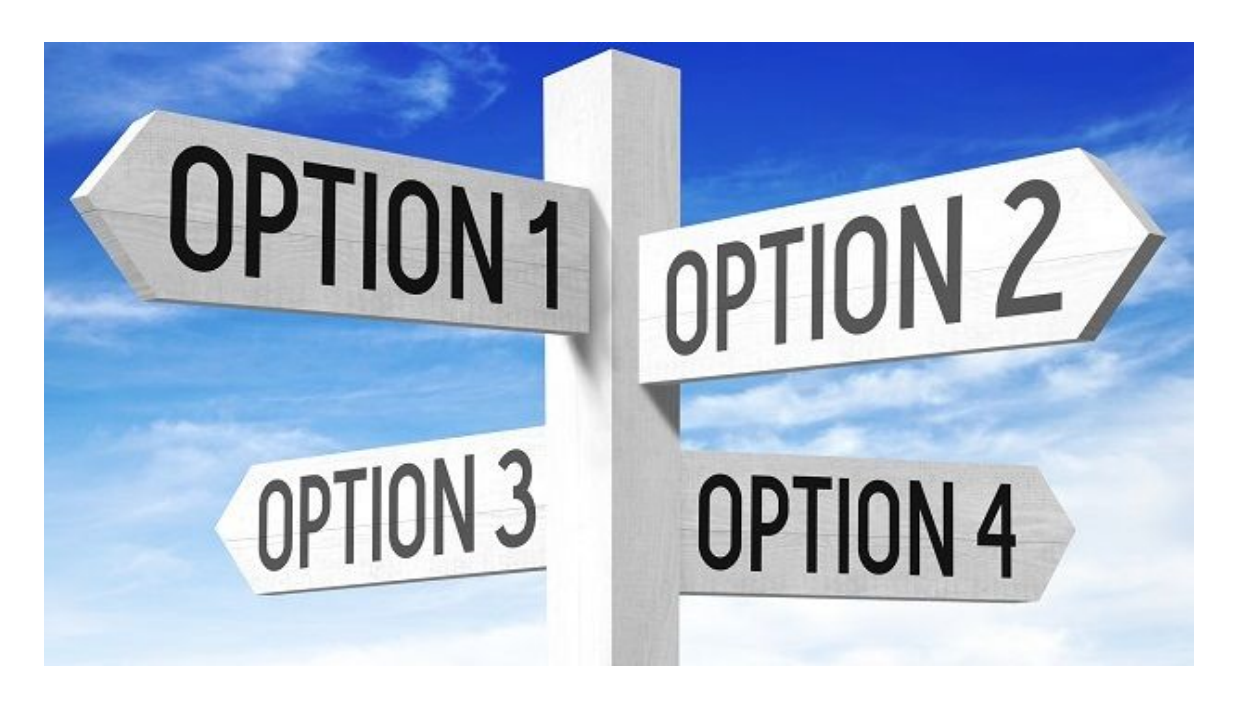

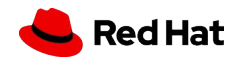

## Changes in behaviour without breaking distros

- ▸ They adopted your project because of a reason
- **•** Introduce the change as opt-in initially
- ▸ Sometimes, they cannot be opt-in, like deprecations

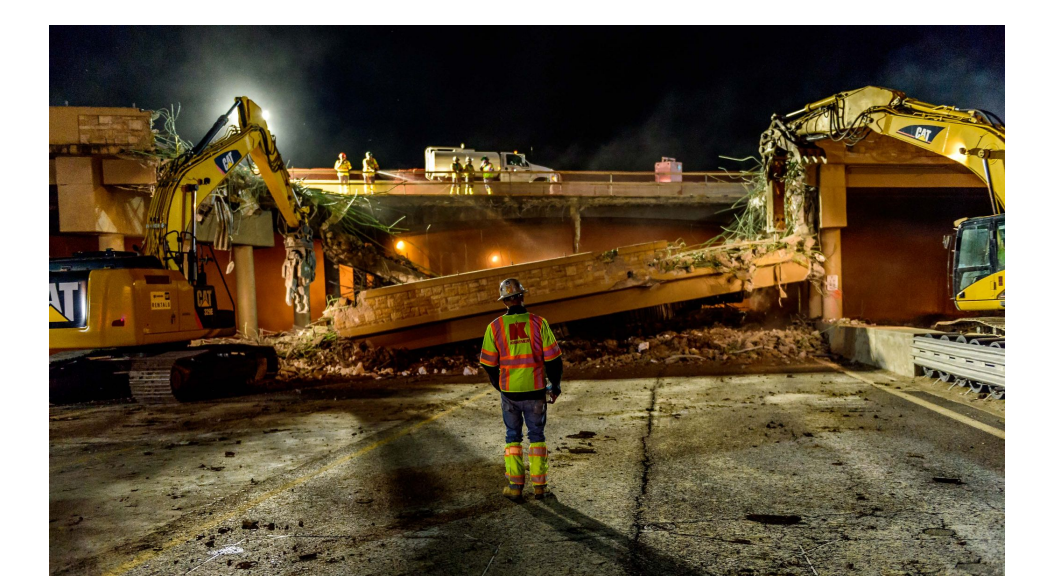

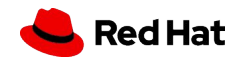

▸ Document the changes in a CHANGELOG/NEWS file

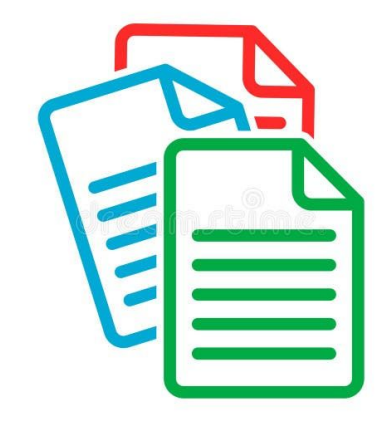

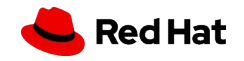

10

11

- ▸ Document the changes in a CHANGELOG/NEWS file
- ▸ Community meetups

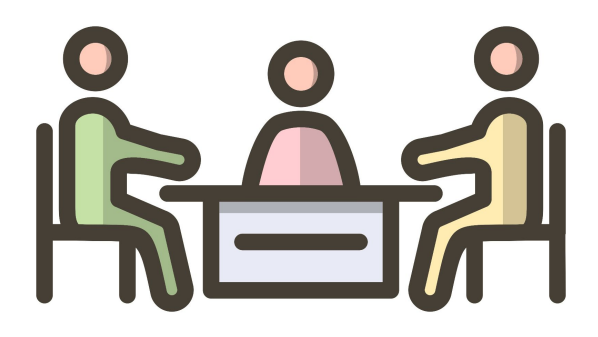

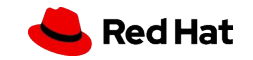

- ▸ Document the changes in a CHANGELOG/NEWS file
- ▸ Community meetups
- ▸ Create a blog article announcing important changes for the release

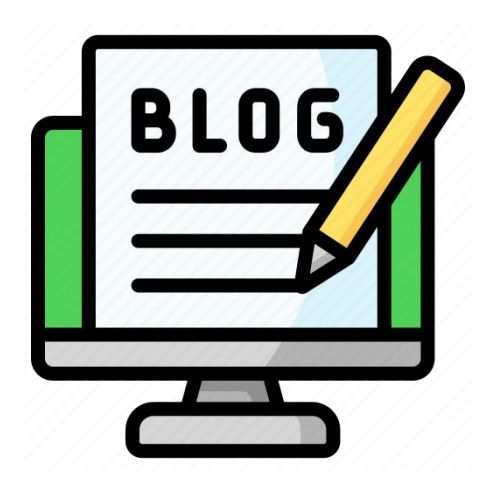

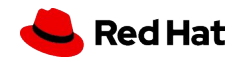

- ▸ Document the changes in a CHANGELOG/NEWS file
- ▸ Community meetups
- ▸ Create a blog article announcing important changes for the release
- ▸ Collaborate with packagers

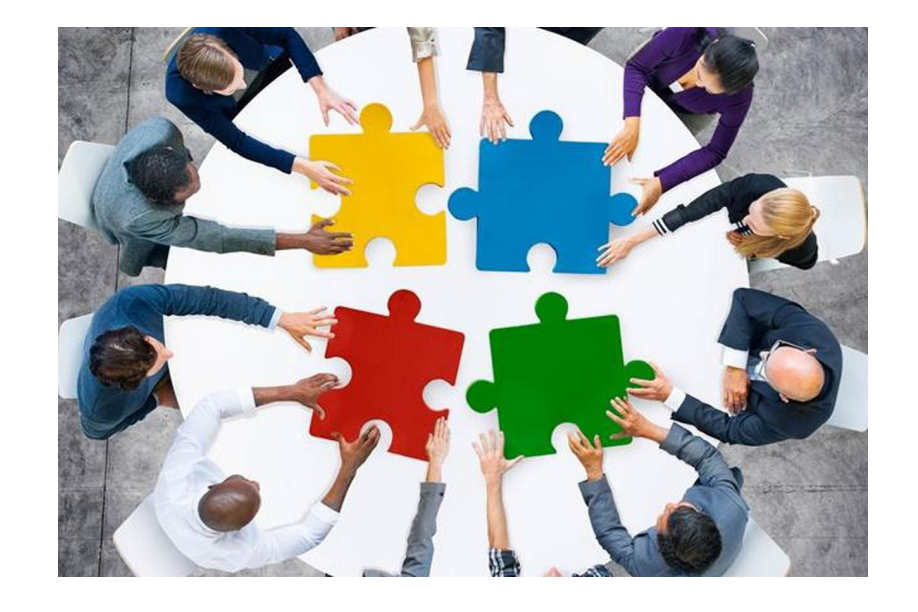

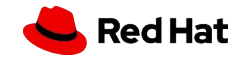

- ▸ Document the changes in a CHANGELOG/NEWS file
- ▶ Community meetups
- ▸ Create a blog article announcing important changes for the release
- ▸ Collaborate with packagers
- ▸ CI/CD is your friend here

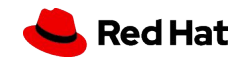

# Questions? What was your experience?

If you want to know more about how we handle these changes in NetworkManager reach us out at our community meetup - AW1.121 12:00PM!

Contact me at [ffmancera@riseup.net](mailto:ffmancera@riseup.net) or ffmancera@mastodon.social

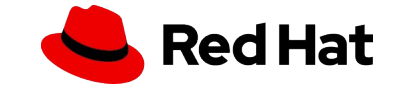